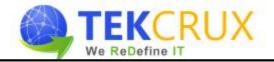

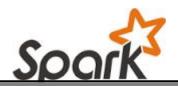

#### SPARK SCALA DEVELOPMENT COURSE CURRICULUM

### **Prerequisite: Scala for Spark**

#### **Scala Basics**

- ➢ What is Scala?
- Introduction to Scala REPL
- Installing Scala IDE
- Basic Operations
- > Type Inference
- Block expression
- Lazy values
- Defining Functions
- Defining Procedures
- Control Structures in Scala
- > Loops ForEach, For, While, Do-While, For Comprehension
- Collections Array, ArrayBuffer, Map, Tuples, Lists, ListBuffer, Sets, Sequnce, Vector
- Conditional Operators
- ➢ Enumerations

#### **Object Oriented Programming**

- Class and Object Basics
- Inheritance in Scala
- Scala Constructors (Auxiliary & Primary)
- ➢ Singletons
- Companion Objects
- Nested Classes
- Case Classes
- Packages & Visibility Rules
- Overriding Methods
- ➤ Traits
  - Interfaces
  - Layered Traits

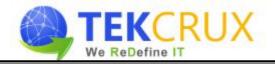

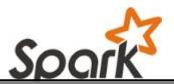

# **Functional Programming**

- Functional programming Approach
- Higher Order Functions
  - map
  - filter
  - reduceLeft and reduceRight
  - sortWith
  - folding and scanning etc...
- Anonymous Functions
- Function Currying

### Prerequisite: Bigdata and Hadoop Framework Overview

- Introduction to BigData
- Challenges with Bigdata
- Batch Vs. Realtime processing
- Overview- Hadoop Ecosystem
  - HDFS
  - Review of MapReduce
  - Hive
  - HBase
  - Sqoop
  - Flume
  - Kafka

## **APACHE SPARK**

#### **Introduction to Spark**

- ➢ What is Spark?
- Spark Overview
- Setting up environment
- > Build a simple Spark project with Eclipse & Maven
- Using Spark Shell

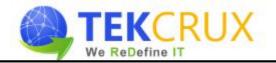

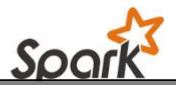

### **Spark Basics**

- Resilient Distributed Datasets (RDDs)
- Spark Context
- Spark Ecosystem
- In-Memory Computations in Spark

## Working with RDDs

- Creating, Loading and Saving RDD
- > Transformations on RDD
- Actions on RDD
- ➢ Key-Value Pair Transformation on RDDs
- RDD Partitioning
- RDD Persistence

### Writing and Deploying on Cluster

- Spark Applications vs. Spark Shell
- Spark Runtime Architecture
  - Executors
  - Driver
  - Cluster Managers
- Creating Spark Context
- Building a Spark Application
- > Deploying Spark Applications using Spark-Submit

## **Spark Job Execution**

- RDD Lineage
- Jobs, Stages and Tasks
- Partition and Shuffles
- Data Locality
- > Join with or without Partitioner, stages and tasks, etc
- Spark Web UI

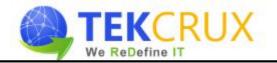

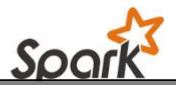

## Spark SQL

- Overview on Hive
- Spark SQL Architecture
- SparkSession in Spark SQL
- Working with DataFrames
- Integrating Spark SQL with Hive
- Integrating Spark SQL with JDBC Sources (MySQL)
- Integrating Spark SQL with NoSQL DB (Cassandra)
- > Handling CSV, JSON and Parquet File Formats
- Loading and Saving Data

#### **Spark Streaming**

- Spark Streaming Architecture
- Spark Streaming Transformations
  - Stateless and Stateful Transformations
- Rolling Window and Check pointing
- Integrating Spark with Kafka Streaming Data
- Integrating Spark with Twitter Streaming Data
- Spark Streaming Performance Considerations

#### **Spark MLlib**

- ➢ What is Machine Learning?
- ML library for Spark
- ML Concepts and Algorithms
  - Classification
  - Regression
  - Clustering
  - Collaborative Filtering
- Typical Steps in ML Pipeline Executors and Transformers
- ML using Pipelines and DataFrames
- Recommendation Engine Practical Use Case

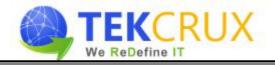

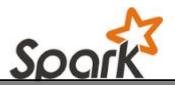

# Spark GraphX

- Overview of GraphX
- > Components of GraphX VertexRDD, EdgeRDD and Triplets
- Develop simple application with GraphX
- > Transformations on GraphX
- Hands on PageRank, TriangleCount Algorithms
- Common Spark Use-cases

### Performance Tuning and Debugging

- Shared Variables: Broadcast Variables
- Shared Variables: Accumulators
- Common Performance Issues
- Performance Tuning Tips
- Spark WebUI
- Monitoring Driver and Executor Logs

#### **Course Deliverables**

- Workshop style coaching
- ➢ Interactive approach
- ➢ Course material
- POC Implementation
- ➢ Hands on practice exercises for each topic
- > Quiz at the end of each major topic
- > Tips and techniques on Cloudera Certification Examination